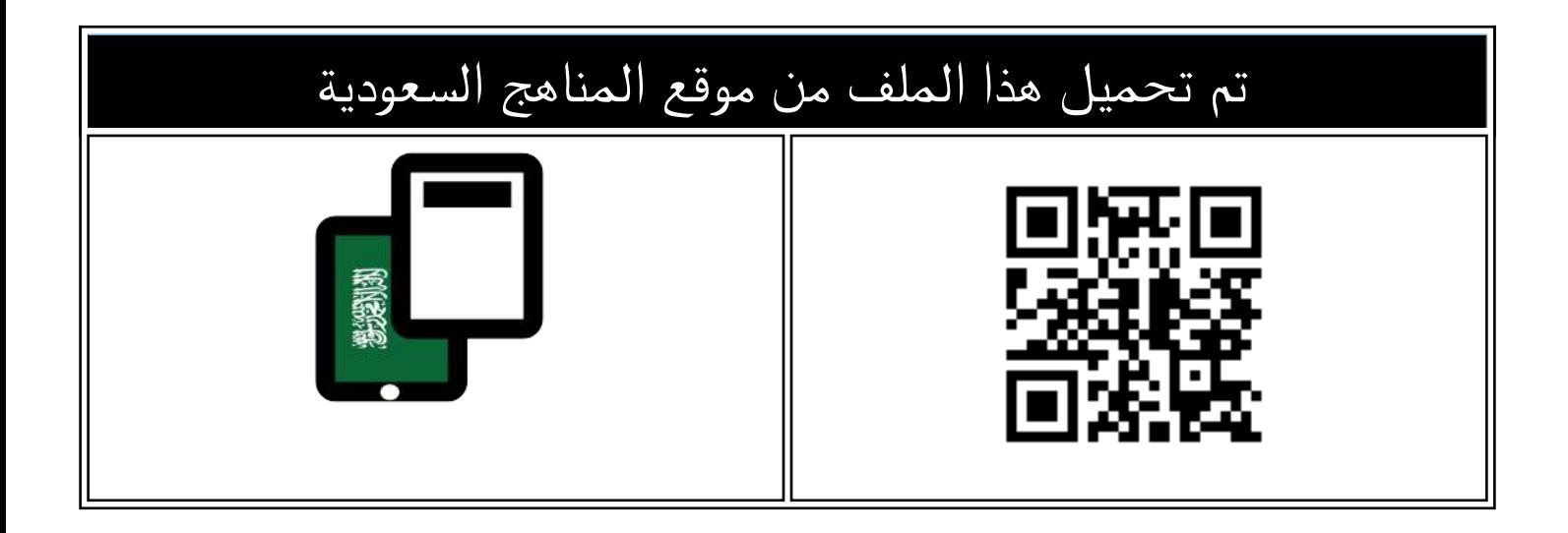

# أسئلة مراجعة عامة غير محلولة

[موقع المناهج](https://almanahj.com) ← [المناهج السعودية](https://almanahj.com/sa) ← [الصف الثاني المتوسط](https://almanahj.com/sa/8) ← [المهارات الرقمية](https://almanahj.com/sa/8digital) ← [الفصل الثالث](https://almanahj.com/sa/8digital3) ← [الملف](https://almanahj.com/sa/id=17256)

[تاريخ إضافة الملف على موقع المناهج: 2024-05-29 17:19:37](https://almanahj.com/files_by_day?country_code=sa&date=2024-05-29 17:19:37)

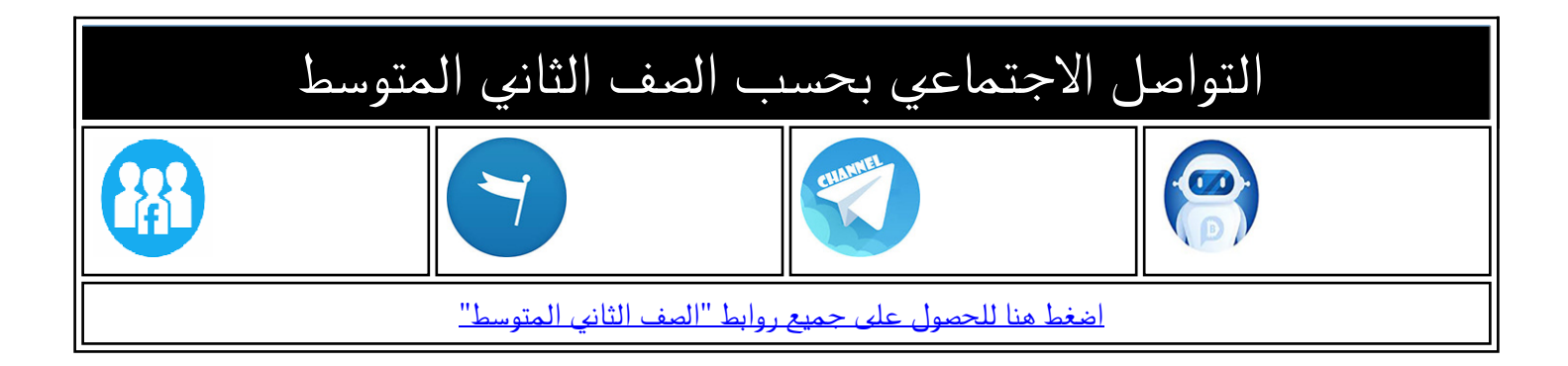

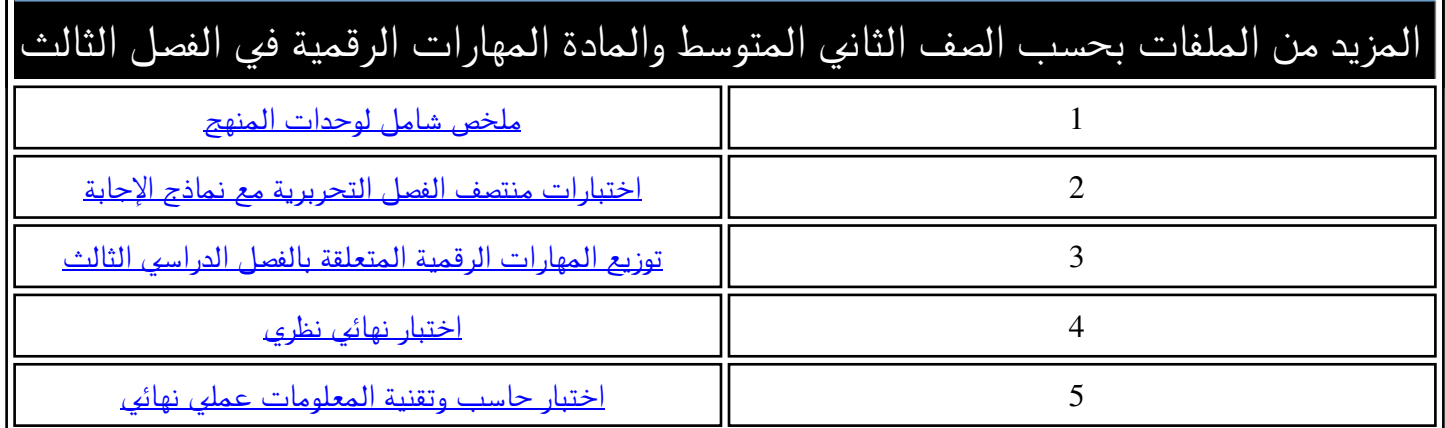

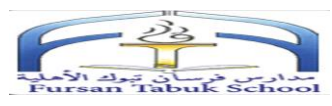

### مراجعة صف ثاني متوسط مادة مهارات رقمية ضع عالمة ) √ ( إمام العبارة الصحيحة أو )×( أمام العبارة الخاطئة

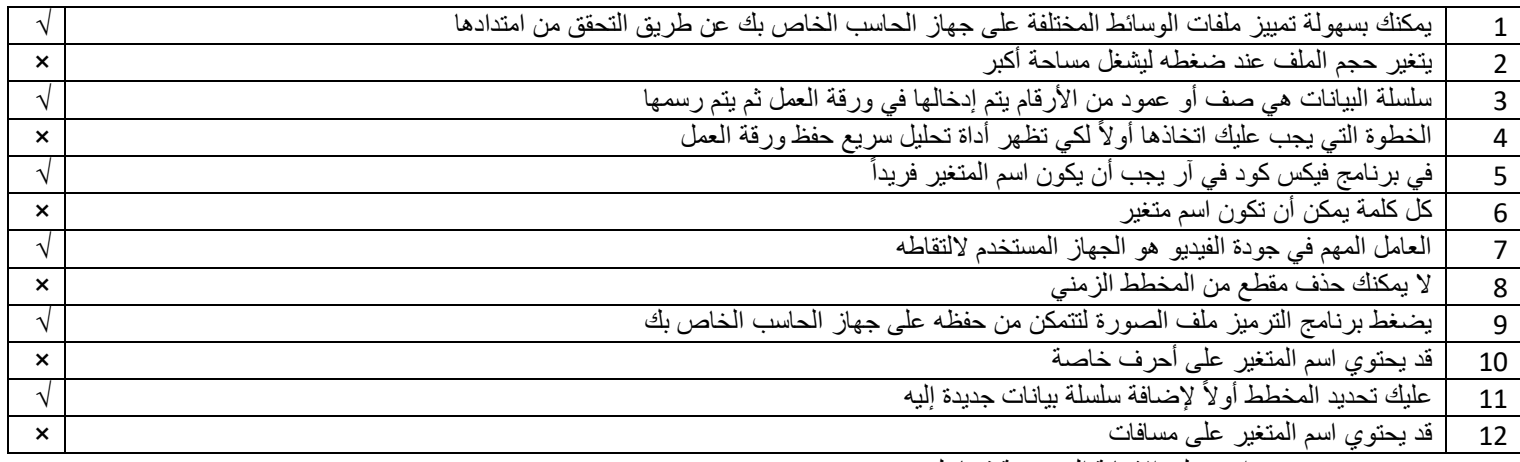

ضع دائرة على اإلجابة الصحيحة فيما يلي :

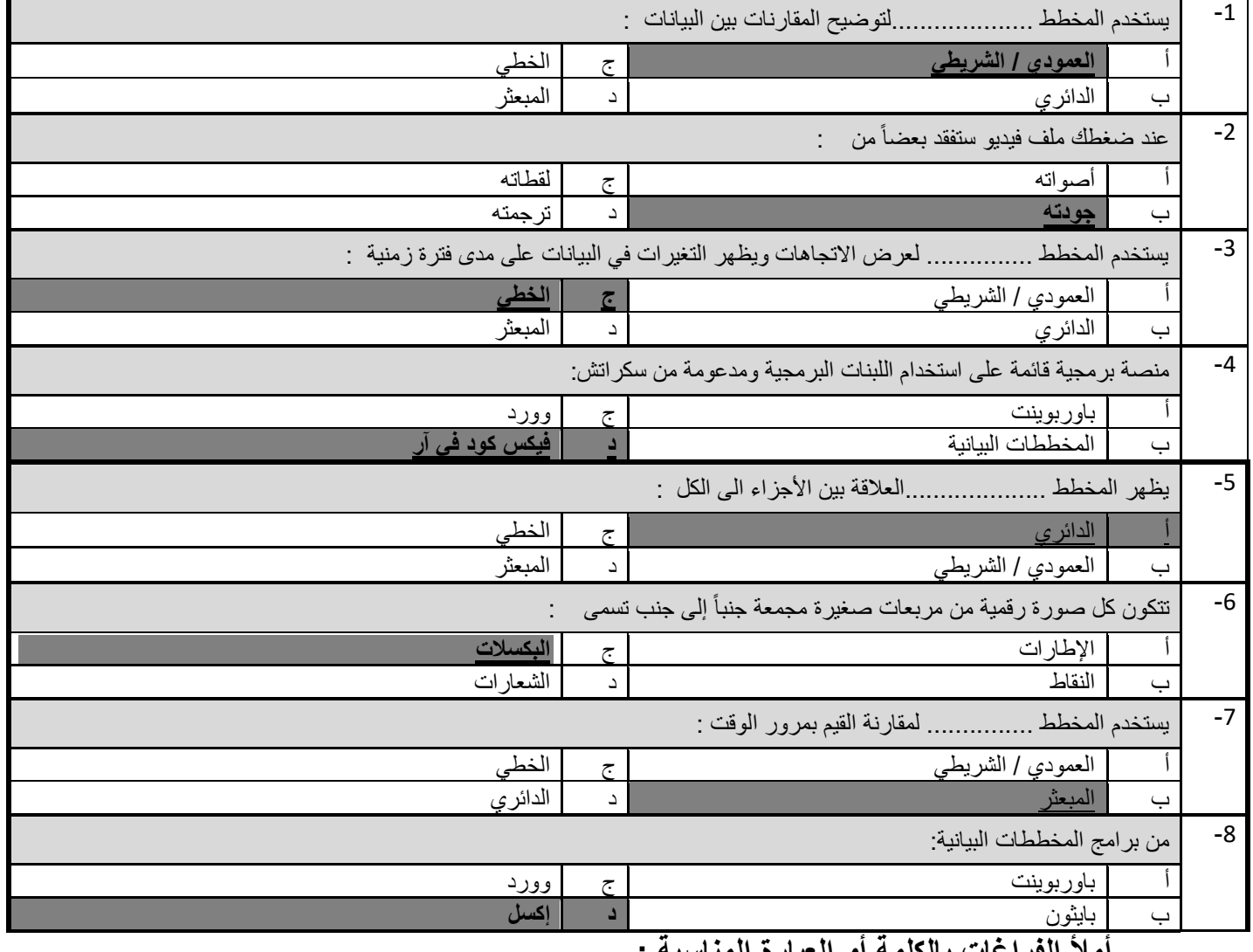

#### **أمأل الفراغات بالكلمة أو العبارة المناسبة :**

)اسم - مساحة التخزين - تنسيق المخطط البياني – المخططات البيانية (

-1كل ملف له ................. **اسم**...................وامتدا

-2تتطلب مقاطع الفيديو ذات الجودة العالية ...... **مساحة التخزين**........أكبر

....-3 **تنسيق المخطط البياني**.........هو تعديل المخطط البياني بعد إنشائه

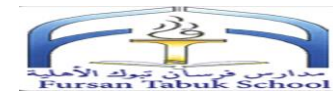

.........-4 **المخططات البيانية** .......عرض مرئي للمعلومات والبيانات

**أمأل الفراغات بالكلمة أو العبارة المناسبة :**  )معدل العينة – الرسومات الموجهة - شوت كت – المخططات البيانية ( ............-1 **معدل العينة**............مقدار التفاصيل في الصوت .........-2 **الرسومات الموجهة**.....تتكون من مسارات ذات صيغ رياضية ..........-3**شوت كت**....... أحد برامج تحرير مقاطع الفيديو .....-4 **المخططات البيانية** .........عرض مرئي للمعلومات والبيانات

(ب) اختر من العمود (أ) ما يناسب العمود :-

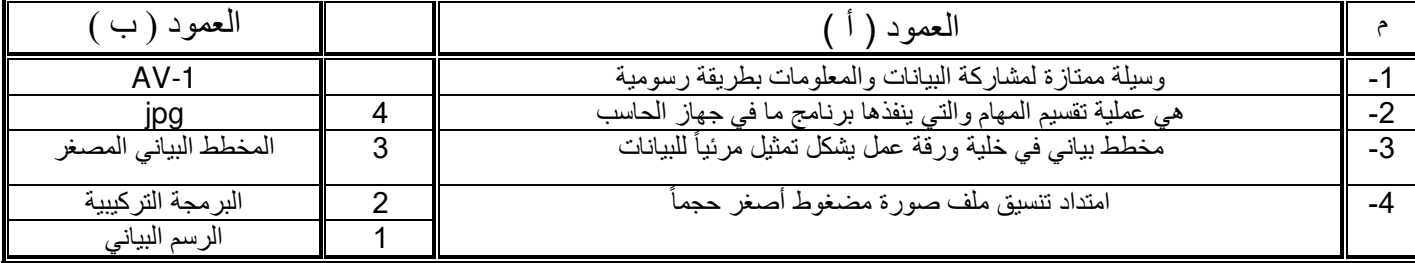

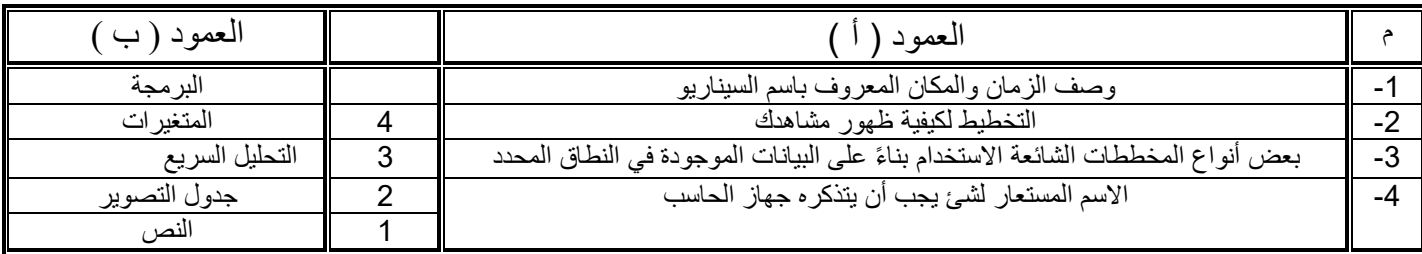

)ج( عدد ثالث من أنواع المخططات البيانية

## **1-. الخطي 2- الدائري 3- المبعثر 4- العمودي**

د) ( يوجد نوعان لملفات الصوت هما :

## **1-. مضغوط 2- غير مضغوط**

)ج( عدد ثالث من أنواع المتغيرات في برنامج فيكس كود في ار ؟

- **1-. التحكم 2- العرض 3- المغناطيس**
	- عرف البرمجة التركيبية :

**هي عملية تقسيم المهام والتي ينفذها برنامج ما في جهاز الحاسب الى وحدات صغيرة**